# **ЭВМ и Периферийные устройства**

## **лекция** 9

#### Вещественные числа

Существует 2 способа хранения вещественных чисел.

#### **1. С фиксированной точкой.**

Основная идея- мы договариваемся где в регистре (или регистрах) проходит граница между целой и дробной частью числа.

Например пусть в 8 битном регистре старшие байта отвечают за целую часть, младшие – за дробную. Тогда число 15.937 можно представить как: 2 3+22+21+20+2-1+2-2+2-3+2-4=8+4+2+1+1/2+1/4+1/8+1/16=15.9375

У данного способа есть преимущество – проще контролировать округление.

Основной недостаток- число всегда занимает один и тот же размер. Этот способ очень неэффективен для хранения чисел.

IIII.FFFF От 0000.0001 до 9999.9999.

#### Вещественные числа

#### **2. С плавающей точкой.**

Основная идея число представляется в виде набора компонентов:

-118.625

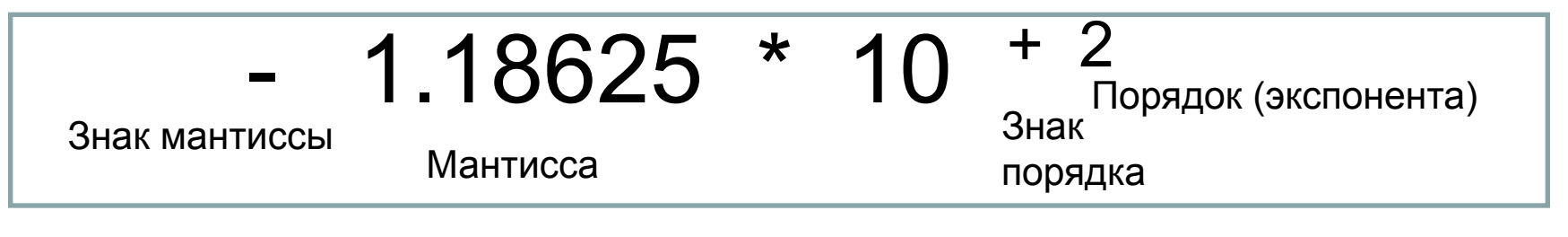

$$
-1.18625E+2
$$

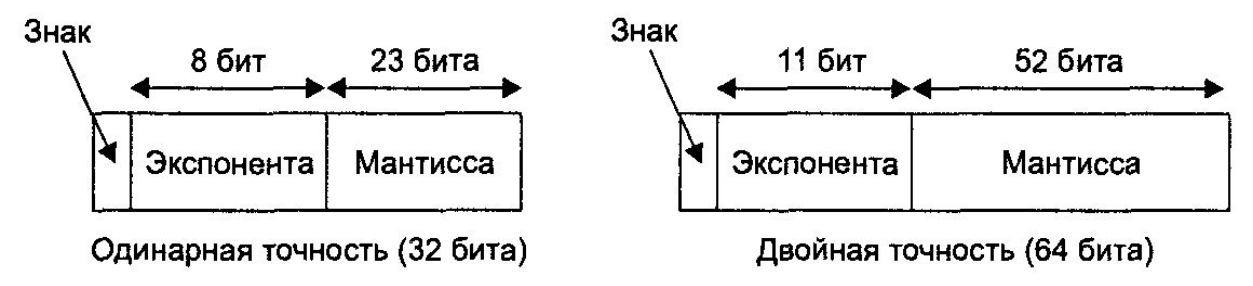

Такой способ хорош тем, что позволяет представлять огромные диапазоны чисел не требую при этом больших затрат памяти: 6.63E-34

Недостаток: сложнее контролировать округление.

#### Вещественные числа

#### **2. С плавающей точкой.**

То же самое, но в двоичном представлении:

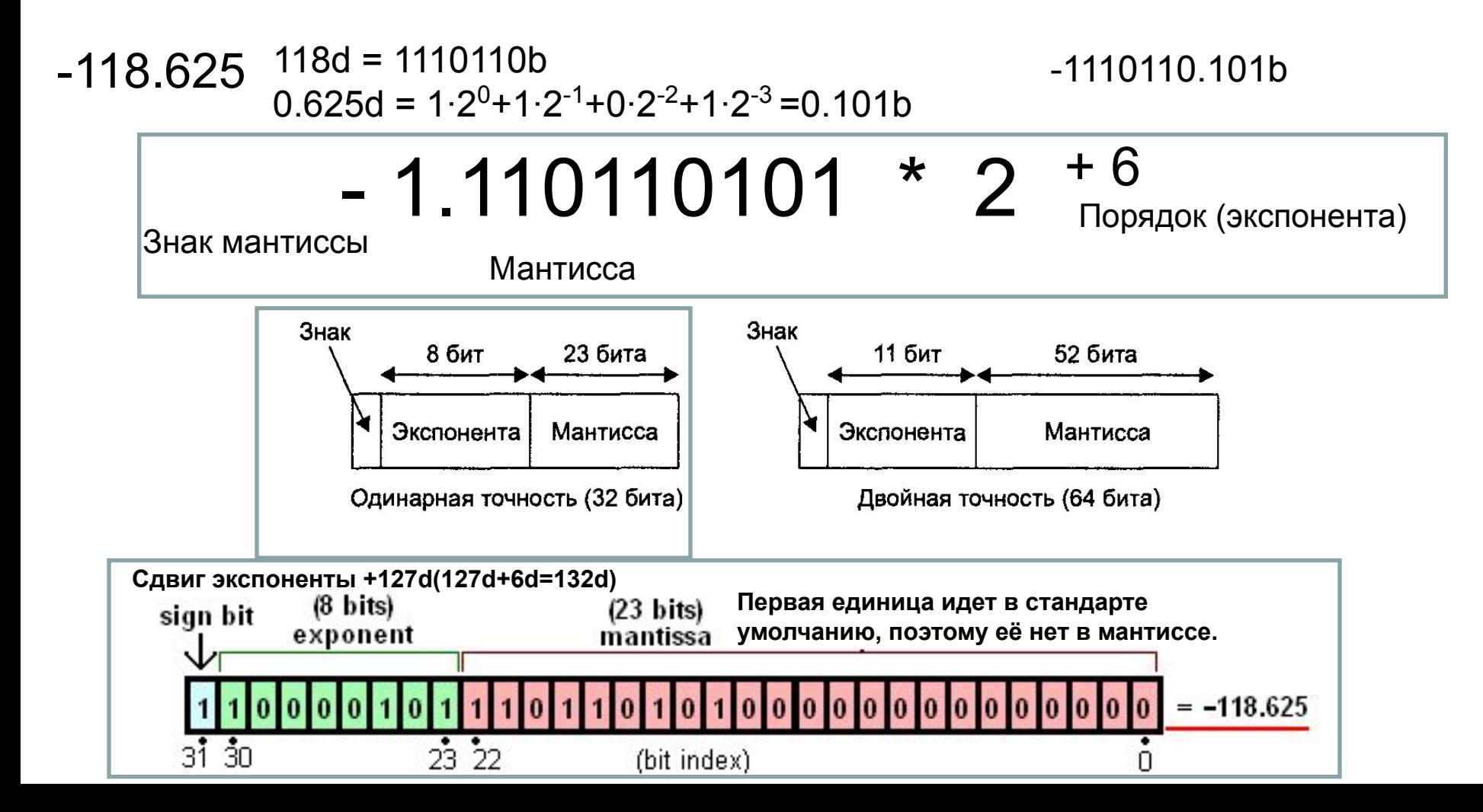

$$
C \text{тан} \text{дарт IEEE } 754
$$
\n
$$
F = (-1)^s \ 2^{(E \cdot 2^{(b-1)} + 1)} (1 + M/2^n)
$$

- S бит знака, если S=0 положительное число; S=1 отрицательное число;
- Е смещенная экспонента двоичного числа; ехр<sub>2</sub> = Е - (2<sup>(b-1)</sup> - 1) - экспонента двоичного нормализованного числа с плавающей точкой; (2(b-1) -1) - заданное смещение экспоненты (в 32-битном ieee754 оно равно +127) . b- число бит экспоненты;
- M остаток мантиссы двоичного нормализованного числа с плавающей точкой;
- n- число байтов мантиссы;
- F- десятичное число.

#### Стандарт IEEE 754

Для float (32 бит):

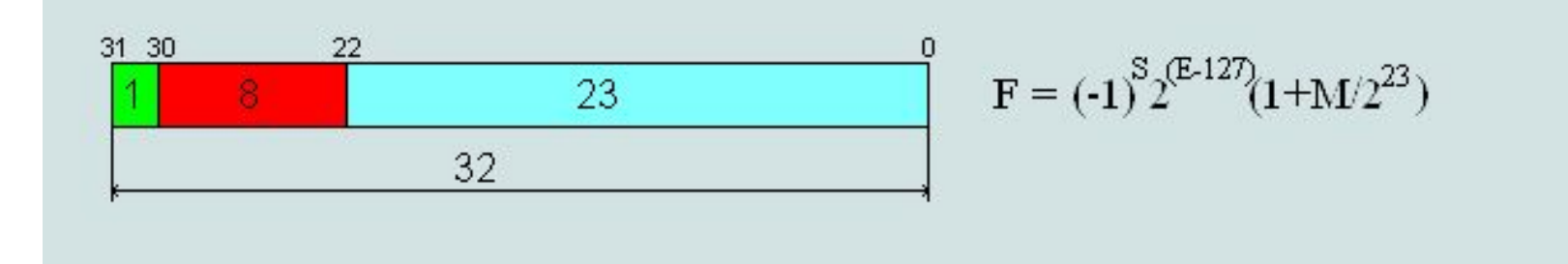

#### Для double (64 бит):

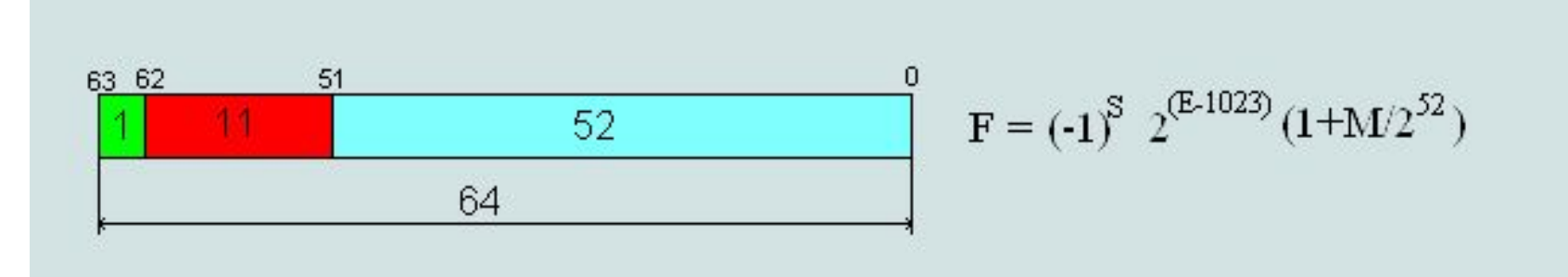

#### Типа данных для больших чисел

dd или dword для хранения 4-байтов (float) dq или qword для хранения 8 байтов (double) dt или tbyte для хранения 10 байтов.

Обратите внимание, на то, что например, процедура MASM32 FpuFLtoA (мы рассмотрим её ниже) ждет в качестве первого параметра именно адрес 10 байтовой переменной

#### Проблема

Мы и можем хранить вещественные числа с плавающей точкой в памяти.

Но при работе с вещественными числами нельзя «просто» применять обычные команды, типа ADD, SUB, MUL. Они не дадут нужный результат.

Чтобы их применить, нужно будет выделить из числа мантиссу и экспоненты и произвести прочие вспомогательные действия.

К счастью всё это автоматизировано на аппаратном уровне благодаря математическому сопроцессору.

#### Математический сопроцессор

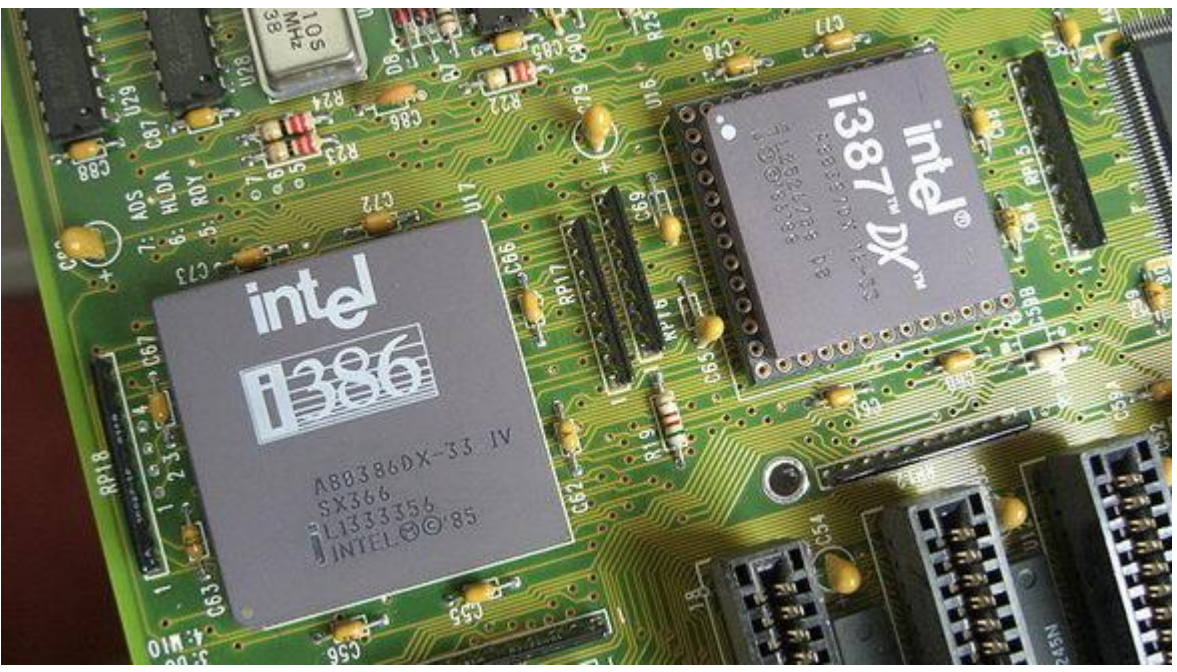

**Математический сопроцессор -** сопроцессор для расширения командного множества центрального процессора и обеспечивающий его функциональностью модуля операций с плавающей запятой, для процессоров, не имеющих интегрированного модуля.

**x87** — это специальный набор инструкций для работы с математическими вычислениями, являющийся подмножеством архитектуры процессоров **x86**.

Все процессоры Intel и AMD, начиная с 486DX, имеют встроенный математический сопроцессор, и в отдельном сопроцессоре не нуждаются (за исключением Intel486SX)

### Регистры математического сопроцессора

Математический сопроцессор имеет свои собственные реестры. У них есть согбенность – они связаны друг с другом и образую стек.

Их всего 8. Они имеют название ST0, ST1, ST2… ST7 . Соответственно, сопроцессор может хранить не более 8 чисел одновременно. Попытка загрузить девятое придет к потере одного из чисел и загрузке в ST0 плохого (bad) числа.

Загружаемое в сопроцессор число попадает в ST0. При этом все остальные числа сдвинуться: ST0->ST1; ST1->ST2 и т. п.

Например, если мы загрузим в стек числа 1.1, 2.2, 3.3, 4.4, 5.5, 6.6, 7.7, 8.8 , то в итоге мы получим следующее:

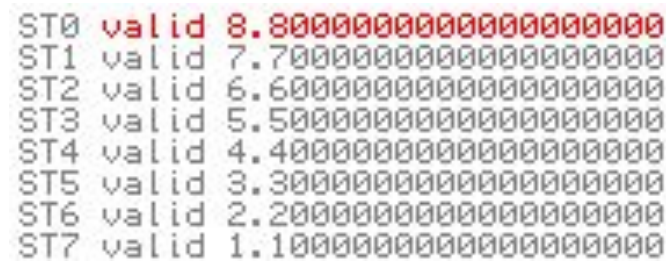

А если докинем туда 9.9, то уже это ->

STØ bad  $-NAN$  FFFF  $C00000000$  00000 ST1 valid 8.80000000000000000000 ST2 valid 7.70000000000000000000 ST3 valid 6.60000000000000000000 valid 5.50000000000000000000 valid 4.40000000000000000000 ST5<sup>.</sup> ST6 valid 3.30000000000000000000 ST7 valid 2.20000000000000000000

#### Базовые команды.

**FINIT** – освобождает все регистры сопроцессора.

**FFREE** регистр – освобождает указанный регистр сопроцессора. По факту, он просто помечается пустым. Обратите внимание, сам регистр из стека не исчезает (что естественно), он просто помечается пустым.

Вместо *регистра* вы можете указать ST(0) (или просто ST) , ST(1), ST(2) … ST(7)

## Команды загрузки в стек (*Fpu LoaD*)

**FLD** *память* - загружает из памяти в вершину стека ST(0) вещественное число

**FILD** *память* - загружает из памяти в вершину стека ST(0) целое число **FBLD** *память* - загружает из памяти в вершину стека ST(0) двоичнодесятичное число

При выполнение всех указанных команд происходит Push. То есть вы заталкиваете значение в стек регистров сопроцессора.

У **FLD** вместо *памяти* можно указать номер регистра сопроцессора, например ST(0). Это приведёт к тому, что указанный регистр сопроцессора будет помещён в стек сопроцессора.

## Команды извлечения из стека (*Fpu STore and Pop*)

**FSTP** *память* - извлекает из вершины стека ST(0) в память вещественное число **FISTP** *память* - извлекает из вершины стека ST(0) в память целое число **FBSTP** *память* - извлекает из вершины стека ST(0) в память двоичнодесятичное число

Эти команды сначала сохраняют вершину стека в памяти, а потом удаляют данные из вершины стека. Обратите внимание, на окончание **P**. В данном случае, это расшифровывается, как **P**op.

У **FSTP** *памяти* можно указать регистр сопроцессора, например ST(2). Это приведёт к тому, что ST(0) сопроцессора будет скопирован в указанный регистр сопроцессора и после этого будет произведено выталкивание из стека (Pop)

## Команды копирования данных (*Fpu Store без Pop*)

**FST** *память* - извлекает из вершины стека ST(0) в память вещественное число

**FIST** *память* - извлекает из вершины стека ST(0) в память целое число **FBST** *память* - извлекает из вершины стека ST(0) в память двоичнодесятичное число

## Команда обмена *(Fpu eXCHange)*

**FXCH** *регистр*

обмен содержимым верхушки стека ST(0) и регистра сопроцессора, указанного в качестве операнда команды.

Если параметр не указать, то поменяются местами ST(0) и ST(1)

### Арифметические команды. Шаблон.

Их много, но все они работаю по шаблону. В дальнейшем вместо xxx просто подставите нужную комманду. У этого шаблона есть несколько видов написания:

1) Fxxx

Первый операнд берется из ST(1) второй – из ST(0). Результат выполнения команды записывается в ST(1). Затем ST(0) выталкивается из стека и ST(1) занимает место ST(0). Выходит, что результат оказывается в ST(0), а старое ST(0) соответственно исчезает из стека.

Например:

**FSUB**;  $ST(0)=ST(1) - ST(0)$ .

2) Fxxx *память* Первый операнд ST(0), второй берётся из памяти. Результат сохраняется в ST(0). Указатель стека не изменяется. Например: **FSUB** *var1*; ST(0)=ST(0) - var1

#### Арифметические команды. Шаблон.

3) Fxxx *ST, ST(i)*

Первый операнд- регистр ST(0), второй ST(i). Результат попадает в ST(0) Указатель стека не изменяется.

Например:

**FSUB** ST, ST(3); ST(0)=ST(0) - ST(3).

Примечание: Запись ST аналогична ST(0)

4) Fxxx *ST(i), ST*

Первый операнд ST(i), второй ST(0). Результат сохраняется в ST(i).

Указатель стека не изменяется.

Например:

**FSUB** ST(3), ST; ST(3)=ST(3) – ST(0)

#### Арифметические команды. Шаблон.

5) FxxxP *ST(i), ST*

Первый операнд- регистр ST(i), второй ST(0). Результат попадает в ST(i). После происходит выталкивание из стека (Pop).

Например:

**FSUBP** ST(3), ST(0); ST(3)=ST(3) - ST(0) и Pop

#### Основные арифметические команды

В вышеуказанном шаблоне xxx может заменяться на:

- •ADD Сложение
- •SUB Вычитание
- •SUBR Обратное вычитание, уменьшаемое и вычитаемое меняются местами
- •MUL Умножение
- •DIV Деление
- •DIVR Обратное деление, делимое и делитель меняются местами

#### Вычисление корня

Вычисление корня из введённого числа:

```
.data
val1 dt ? ;Объявляет 10 байтовую переменную
res dt ?; результат
outbuf db 30 dup(?); Буфер для вывода текста
inbuf db 30 dup(?) ; Буфер для ввода текста
.code
…
invoke CharToOem, chr$("Из чего берём корень:",13,10,0), ADDR outbuf
invoke StdOut,ADDR outbuf
invoke StdIn, addr inbuf, 100
;Перевести строку в вещественное число и поместить его в val1
invoke FpuAtoFL, ADDR inbuf, ADDR val1, DEST_MEM
fld val1 ;Загрузить val1 в ST(0)
fsqrt ; Взять корень из ST(0) и сохранить результат в ST(0)
fstp res ; Сохраняем содержимое ST(0) в res и выполняет pop.
;Перевести вещественное число в текст и поместить текст в res
invoke FpuFLtoA, ADDR res, 11, ADDR outbuf, SRC1_REAL or SRC2_DIMM
invoke StdOut,ADDR outbuf; Вывести число на экран
```
## FpuFLtoA

Требует подключения: *includelib \masm32\lib\fpu.lib include \masm32\include\fpu.inc*

Переводит вещественное число в ASCII строку и помещает её по указанному адресу.

invoke FpuFLtoA, адрес\_исходного\_числа, количествово\_знаков\_после\_запятой, адрес\_текстовой\_строки, константы\_определющие\_тип\_параметров

invoke FpuFLtoA, ADDR res, 10, ADDR outbuf, SRC1\_REAL or SRC2\_DIMM

SRC1\_FPU – игнорировать первый параметр, и брать исходное число напрямую из ST(0); SRC1\_REAL – первый параметр – адрес 10-байтового числа;

SRC2\_DMEM - второй параметр(кол-во знаков после запятой) – адрес 32 битного без знакового числа; SRC2\_DIMM - второй параметр ((кол-во знаков после запятой) ) - значение 32 битного беззнакового числа

#### FpuAtoFL

Требует подключения: *includelib \masm32\lib\fpu.lib include \masm32\include\fpu.inc*

Переводит ASCII строку в вещественное число и помещает её по указанному адресу.

invoke FpuFLtoA, адрес\_текстовой\_строки, адрес\_переменной\_с\_результатом, константы\_определющие\_тип\_параметров

invoke FpuAtoFL, ADDR inbuf, ADDR val1, DEST\_MEM

DEST\_MEM – копирование результата в память.

## Дополнительные арифметические команды

FSQRT – Вычислить корень ST(0). Вычисленное значение квадратного корня записывается в верхушку стека ST(0).

FSCALE - изменяет порядок числа, находящегося в ST(0). Действие этой команды можно представить следующей формулой: ST(0) = ST(0) \* 2\*ST(1), где -215 <=  $ST(1)$  <=  $+215$ 

FPREM - вычисляет остаток от деления делимого ST(0) на делитель ST(1). Знак результата равен знаку ST(0), а сам результат получается в вершине стека ST(0).

FRNDINT - округляет ST(0) в соответствии с содержимым поля RC управляющего регистра.

FXTRACT - Выделение порядка числа и мантиссы. Порядок экспоненты сначала попадает ST(0). Затем происходит Push и ST(0) помещается порядок числа. В итоге в ST(0) оказывается порядок числа, в ST(1) – порядок экспоненты. Старое ST(1) оказывается в ST(2).

FABS - вычисляет абсолютное значение ST(0).Результат попадает в ST(0)

FCHS - изменяет знак ST(0) на противоположный.

#### Трансцендентные команды. SIN. COS.

FCOS Вычисление cos(ST(0))

FSIN Вычисление sin(ST(0))

FSINCOS вычисляет одновременно значения синуса и косинуса параметра ST(0). Значение синуса записывается в ST(1), косинуса - в ST(0).

## Трансцендентные команды. Частичный тангенс. FPTAN.

Команда FPTAN вычисляет частичный тангенс ST(0), размещая в стеке такие два числа x и y, что y/x = tg(ST(0)).

После выполнения команды число y располагается в ST(0), а число x включается в стек сверху (то есть записывается в ST(1)).

Аргумент команды FPTAN должен находится в пределах:  $0 \leq ST(0) \leq pi/4$ 

Пользуясь полученным значением частичного тангенса, можно вычислить другие тригонометрические функции по следующим формулам:

- $-sin(z) = 2^{*}(y/x) / (1 + (y/x)2)$
- $-cos(z) = (1 (y/x)2) / (1 + (y/x)2)$
- $-$  tg(z/2) = y/x;
- $-$  ctg(z/2) = x/y;
- $-cosec(z) = (1 + (y/x)2) / 2^{*}(y/x)$
- $-$  sec(z) = (1 + (y/x)2) / (1 (y/x)2)

Где z - значение, находившееся в ST(0) до выполнения команды FPTAN, x и y значения в регистрах ST(0) и ST(1), соответственно (после вычисления FPTAN).

## Трансцендентные команды. Частичный арктангенс. FPATAN.

Команда FPATAN вычисляет частичный арктангенс:  $z = \arctg(ST(0)/ST(1)) = \arctg(x/y)$ 

Перед выполнением команды числа x и y располагаются в ST(0) и ST(1), соответственно. Аргументы команды FPATAN должен находится в пределах:  $0 < y < x$ 

Результат записывается в ST(0).

#### Трансцендентные команды. Логарифмы.

Команда **FYL2X** вычисляет выражение y\*log2(x), операнды x и y размещаются, соответственно, в ST(0) и ST(1). Операнды извлекаются из стека, а результат записывается в стек. Параметр x должен быть положительным числом.

Пользуясь результатом выполнения этой команды, можно вычислить следующим образом логарифмические функции:

- Логарифм по основанию два: log2(x) = FYL2(x)

- Натуральный логарифм:  $loge(x) = loge(2) * log2(x) = FYL2X(loge(2), x) = FYL2X(FLDLN2, x)$
- Десятичный логарифм:  $log10(x) = log10(2) * log2(x) = FYL2X (log10(2), x) = FYL2X(FLDLG2, x)$

Функция **FYL2XP1** вычисляет выражение y\*log2(x+1), где x соответствует ST(0), а y - ST(1). Результат записывается в ST(0), оба операнда выталкиваются из стека и теряются.

На операнд x накладывается ограничение:  $0 < x < 1 - 1$ /sqrt(2)

Команда **F2XM1** вычисляет выражение 2x-1, где x - ST(0). Результат записывается в ST(0), параметр должен находиться в следующих пределах:  $0 \le x \le 0.5$ 

**FLDLG2** заталкивает в стек значение loge(2) **FLDLG2** заталкивает в стек значение log10(2),

#### Вычисление exp(x)

```
.data
x dt ? ;Объявляет 10 байтовую переменную
res dt ?; результат
outbuf db 30 dup(?); Буфер для вывода текста
inbuf db 30 dup(?) ; Буфер для ввода текста
.code
…
invoke CharToOem, chr$("exp(x) x=",13,10,0), ADDR outbuf
invoke StdOut,ADDR outbuf
invoke StdIn, addr inbuf, 100
invoke FpuAtoFL, ADDR inbuf,ADDR x, DEST_MEM
fld x; Загрузить x в ST(0);===============================
; e^x = 2^x(x^*log2(e))FLDL2E; y := x^*log2e;
  FMUL
  FLD ST(0) ; i := round(y);
   FRNDINT
  FSUB ST(1), ST ; f := y - i;
  FXCH ST(1) ; z := 2<sup>^f</sup>
   F2XM1
   FLD1
   FADD
  FSCALE \qquad ; result := z * 2^i FSTP ST(1)
;==================================
fstp res ; Сохраняем содержимое ST(0), а это exp(x) в res
```
## Слово состояния сопроцессора

Периодически требуется проверять значения в сопроцессоре. А значит нам нужны аналоги команд TEST и CMP для сопроцессора.

Такая команда существует и называется **FTST**.

**FTST** не имеет параметров. Она сравнивает ST(0) с нулём.

Результат хранится в 3 битах C2, C1, C0 слова состояния сопроцессора:

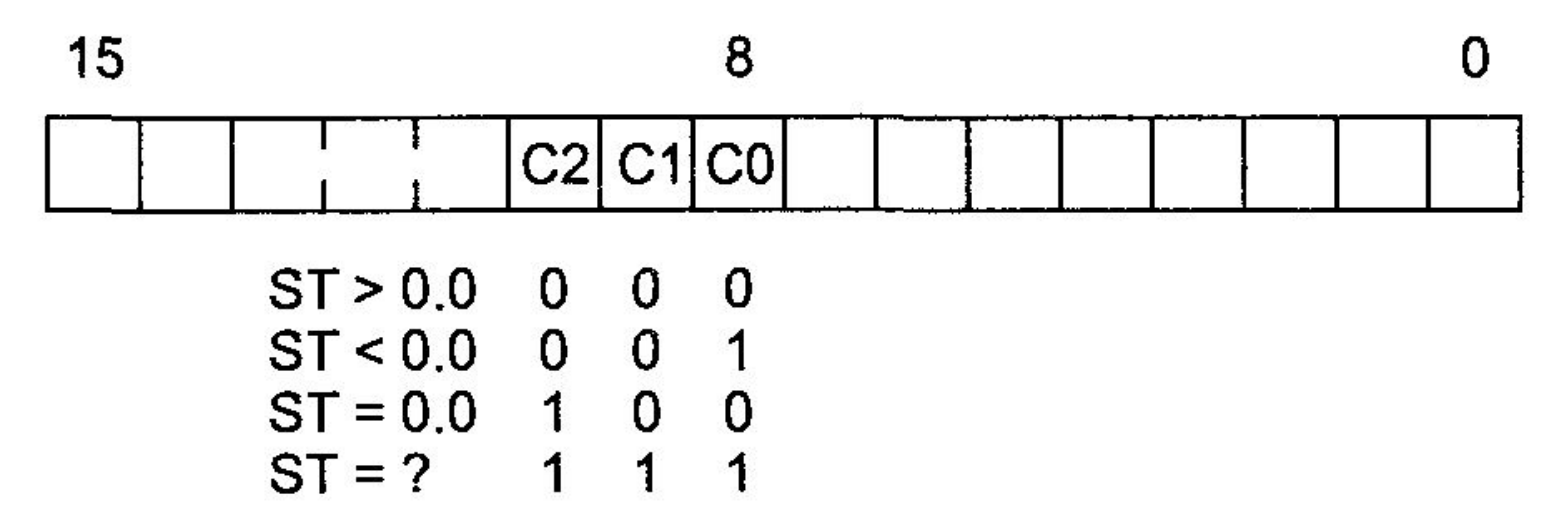

(FST в OllyDBG, STAT в студии)

Также существует инструкция **FSTW** переписывающая слово состояния в указанный регистр процессора.

#### Проверка вершины стека сопроцессора.

Вычисление корня из разности двух чисел:

```
…
fsub ST(0), ST(3); ST(0) = ST(0) - ST(3).
ftst ; Проверить вершину стека
fstsw ax; Прочитать слово состояния в ax
shr ah, 1; C0 попадёт во флаг переноса CF
jc exit ; Если вST(0) <0 выход
fsqrt ; Иначе – вычисляем корень из ST(0) и сохраняем результат в ST(0).
…
```
#### Рассмотреть самостоятельно

Крупник А.Б. «Изучаем ассемблер» Примеры на страницах 165-166 и 168-170